# Fiyat Farkı Faturaları ve Maliyete Etkisi

Faturalanmış malzeme ya da hizmetlerden bazılarının fiyatları, kur farkları, yapılan anlaşmalar, masraflar, komisyon giderleri vb. sebeplerden dolayı artabilir ya da azalabilir. Fatura kesildikten sonra oluşan bu farklar fiyat farkı olarak adlandırılır ve cari hesaplara ayrıca faturalanır. Satış/Satınalma işlemlerinden kaynaklanan fiyat farklarının alış gelirlerini artıran ya da azaltan etkileri vardır. Satış/Satınalma işlemlerinden kaynaklanan fiyat farkı faturaları Satış/Satınalma ve Dağıtım bölümünden işlenir. Satış/Satınalma fiyat farkı faturaları birkaç alan dışında ve görüntüsel olarak diğer alım fatura türleri ile aynıdır. Verilen fiyat farkı faturalarında, fatura satırları alım faturaları ile ilişkilendirilir. Seçilen alım faturasına ait satırlar miktar ve tutar bilgileri dışında fiyat farkı faturasına aktarılabilir. Fiyat farkı ile ilişkilendirilen faturaların satırlarına fiyat farkı tutarı dağıtılır. Maliyet analizi ve envanter raporlarında dağıtılan bu fiyat farkları da listelenir ve kar zarar hesaplamalarında dikkate alınır.

Satış/Satınalma fiyat farkı faturaları iki şekilde kaydedilir:

Satış/Satınalma faturaları listesinde fatura türü olarak alınan fiyat farkı faturası seçilir. Fiyat farkları ile ilgili bilgiler, malzemelerin ya da hizmetlerin yer aldığı satırda fiyat farkı uygulanacak malzeme/hizmet seçildikten sonra bağlı fatura no kolonunda kaydedilir. (Ekran1,Ekran2)

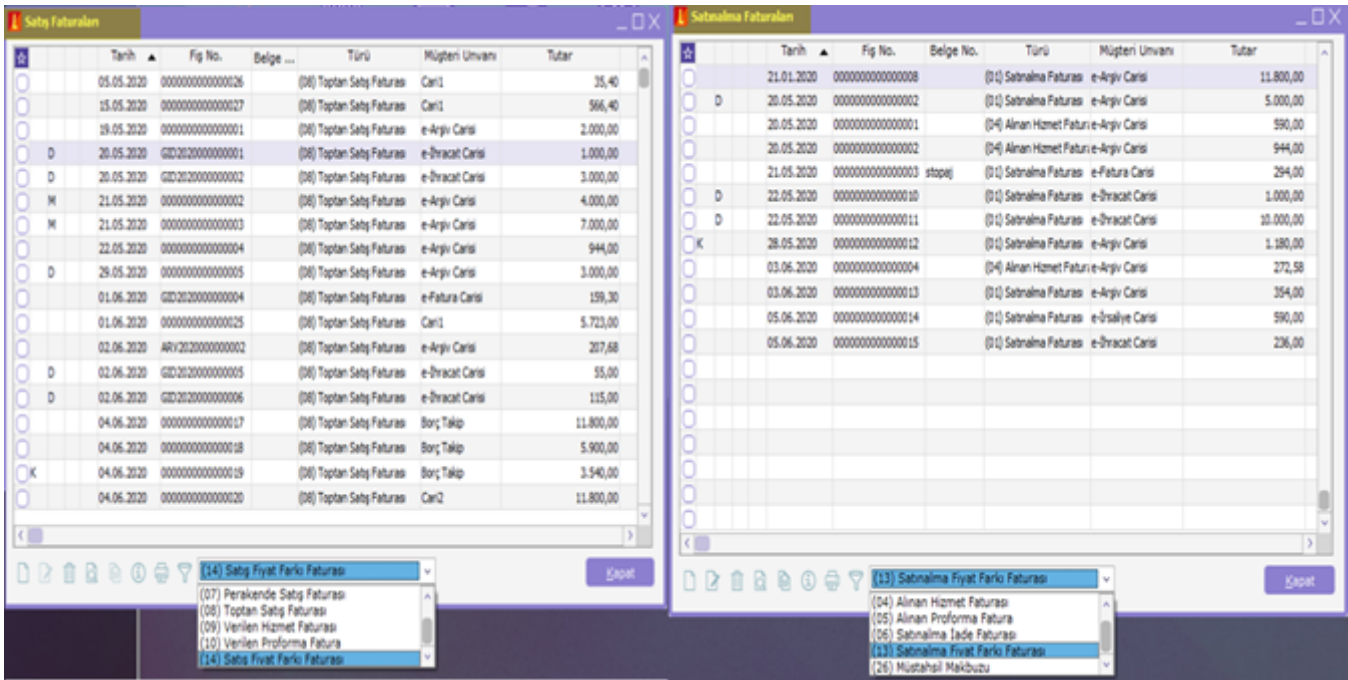

## Ekran1

Ekran2

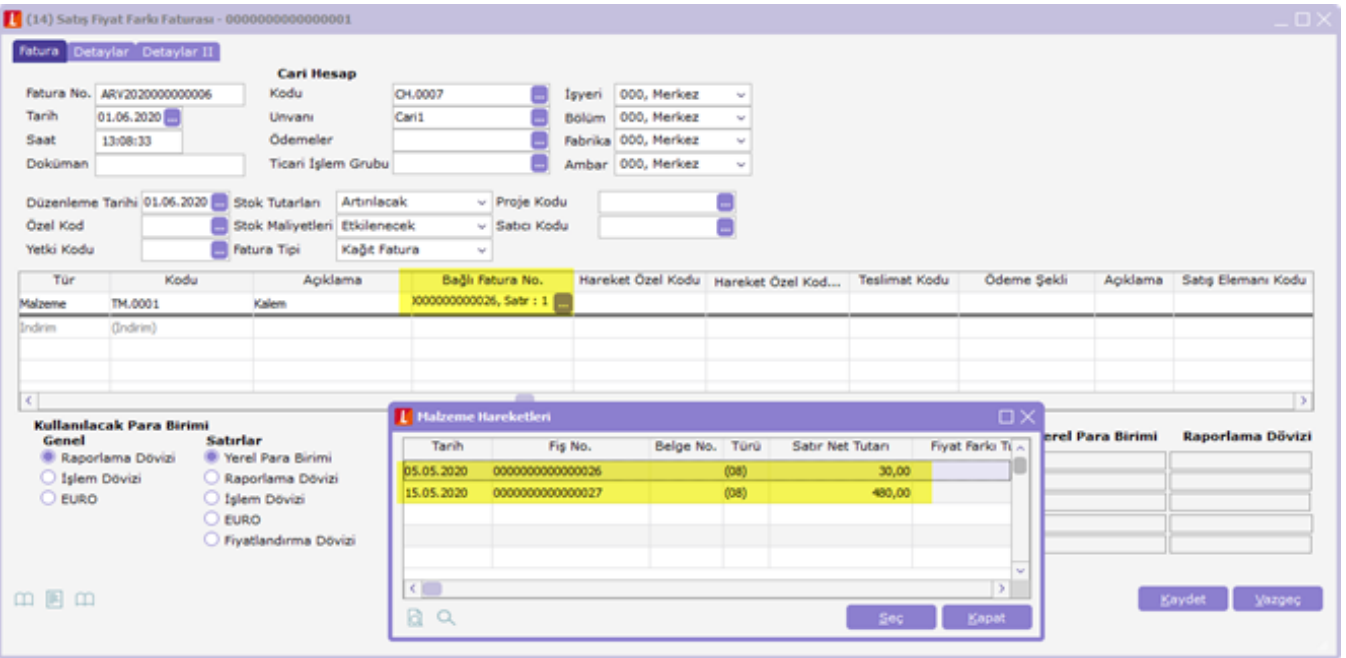

Satış/Satınalma fiyat farkı faturaları, Satış/Satınalma faturaları listesinde FF Uygula seçeneği ile kaydedilir. Bu durumda verilen fiyat farkı faturasının tüm alanlarına ilgili bilgiler aktarılır. Bağlı fatura kolonuna da fiyat farkı uygulanacak faturaya ait bilgiler yer alır. Satış/Satınalma fiyat farkı faturalarının satırlarına, sipariş ve irsaliye aktarılamaz. (Ekran3)

### Ekran3

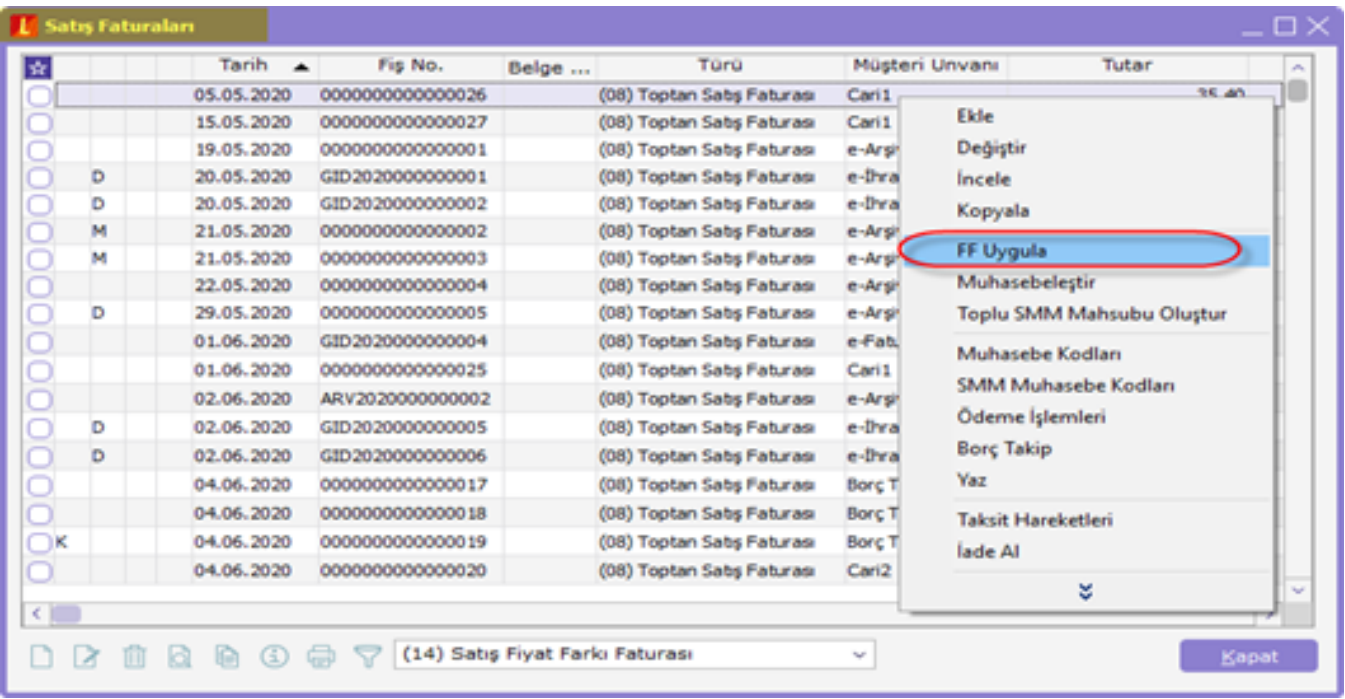

Fiyat farkı faturalarının malzeme maliyeti etkilemesi için stok maliyetleri etkileyecek parametresi "Etkilenecek" olarak bırakılmalıdır. (Ekran4)

## Ekran4

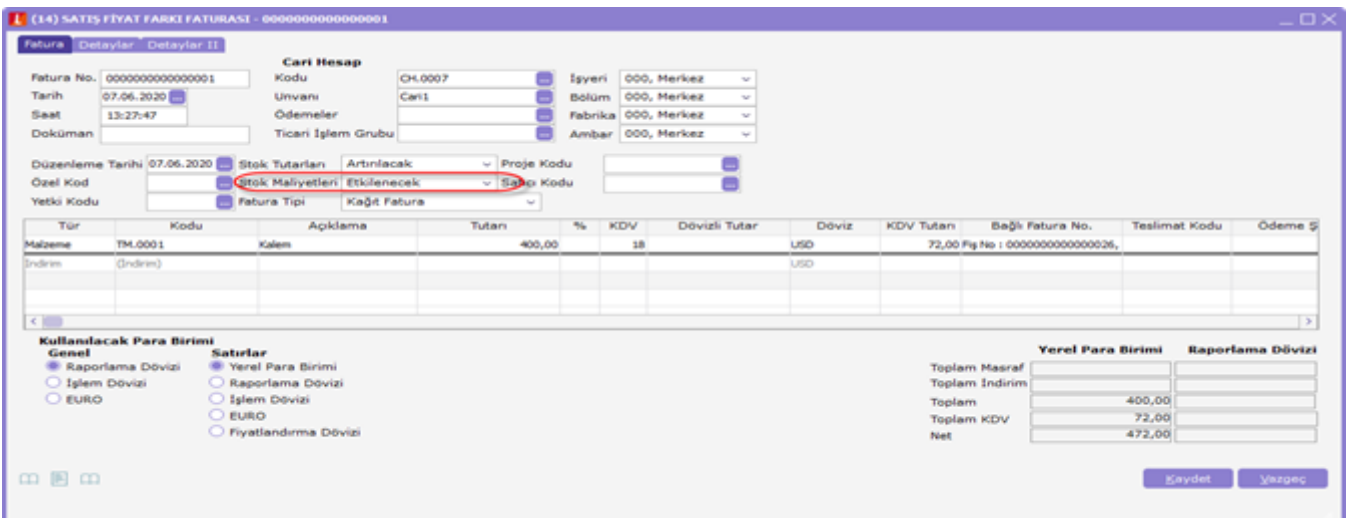

Malzeme maliyeti etkilemesi istenmeyen fiyat farkı faturaları için stok maliyetleri etkileyecek parametresi "Etkilen meyecek" olarak seçilmelidir. (Ekran5)

### Ekran5

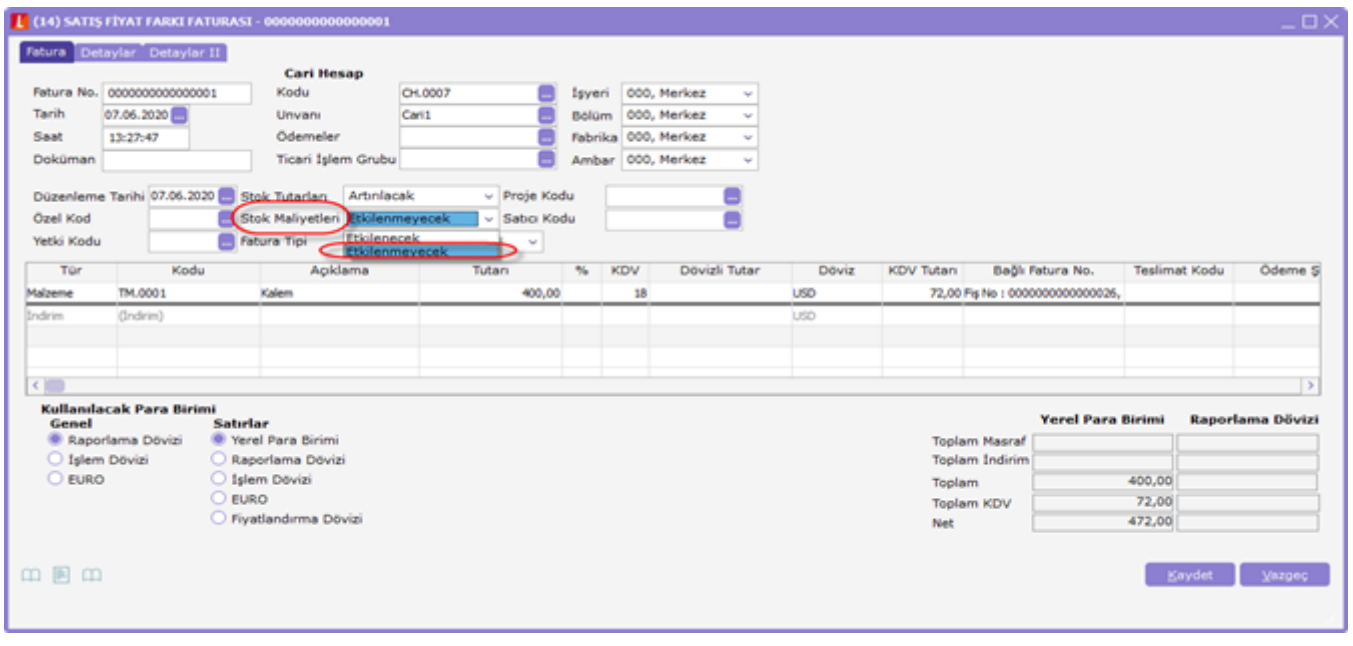

Parametrenin Maliyet Raporlarına Etkisi: Fiyat Farkı Faturaları'nda "Stok Maliyetleri: Etkilenmeyecek" seçilmesi durumunda; maliyet hesaplamasında bu fark dikkate alınmayacağı gibi, maliyet raporlarında da "Alım Fiyat Farkı" /"Satış Fiyat Farkı" kolonlarında ilgili tutar listelenmez.

Parametrenin Veritabanına Etkisi: "INVOICE" ve "STLINE" tablolarına "INEFFECTIVECOST" kolonu fiyat farkı bilgisini tutmaktadır. Parametrenin "Maliyeti Etkiler" durumu için "0", "Maliyeti Etkilemeyecek" durumu için "1" değeri alacaktır.

STLINE tablosunda, "DIFFPRICE" kolonuna, "Maliyetler Etkilenmeyecek" parametresinin seçili olması durumunda ilgili fiyat farkı tutarı yazılmaz.

Stok Tutarları: Faturanın orta bölümünde yer alan malzeme tutarları alanı, fiyat farkından malzeme veya hizmet tutarlarının nasıl etkileneceğinin belirlendiği alandır. Artırılacak ya da azaltılacak seçimi yapılır ve tüm tutar bilgileri burada yapılan seçime göre dikkate alınır. Bu alanda azaltılacak seçiminin yapılması durumunda girilen tüm tutar bilgileri program tarafından eksi olarak yorumlanır. (Ekran6)

## Ekran6

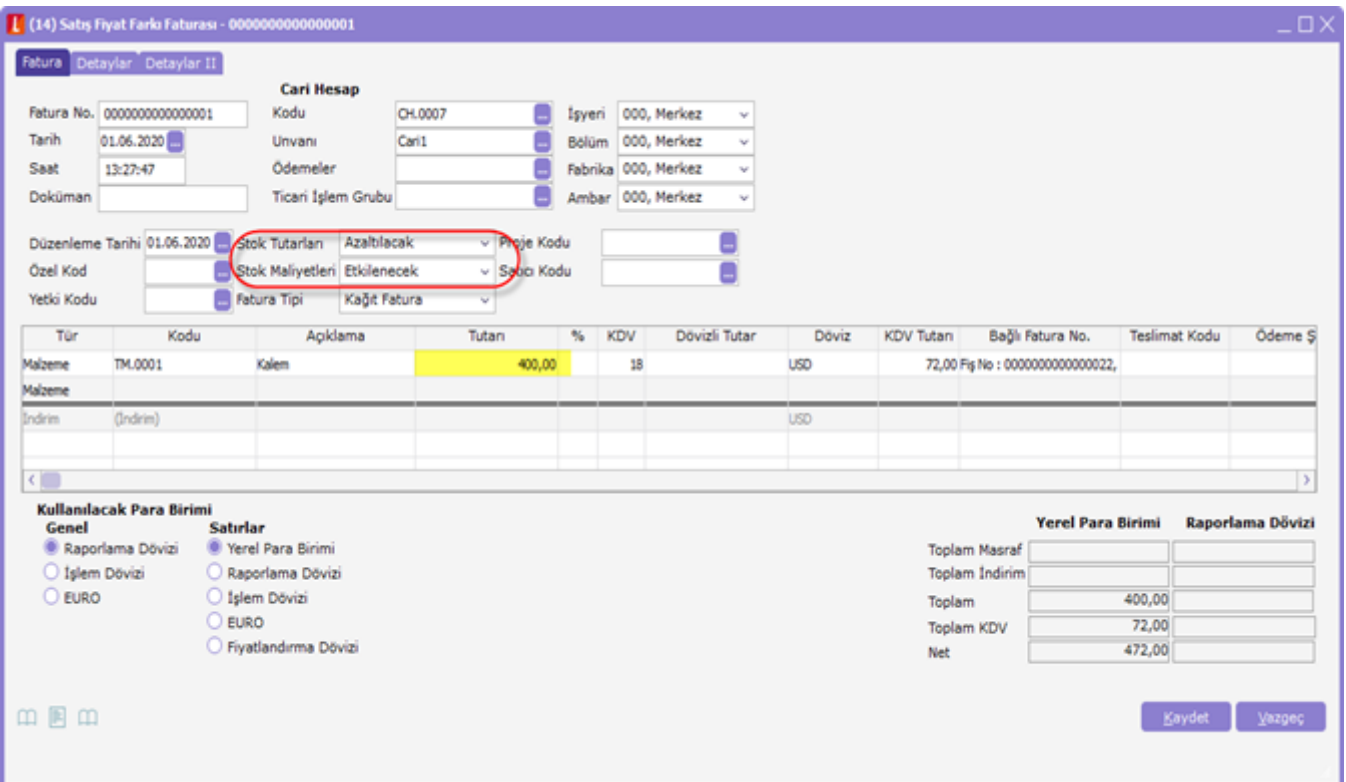

Ayrıntılı /Özet Maliyet Analizi Raporları alındığında fiyat farkının ilgili rapora yansıdığı görülür;

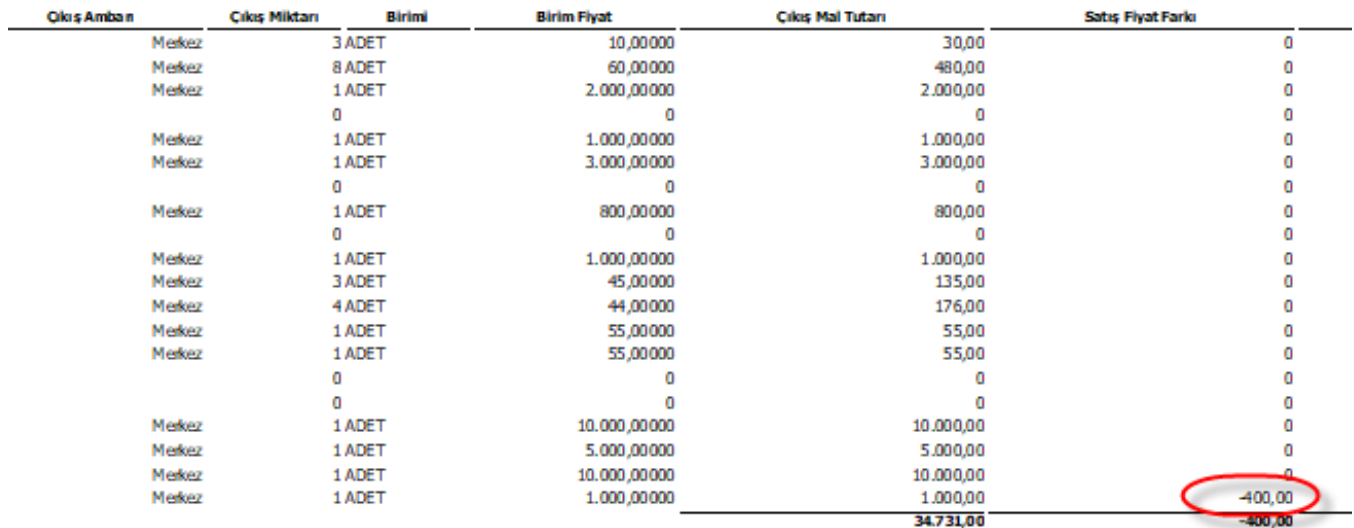